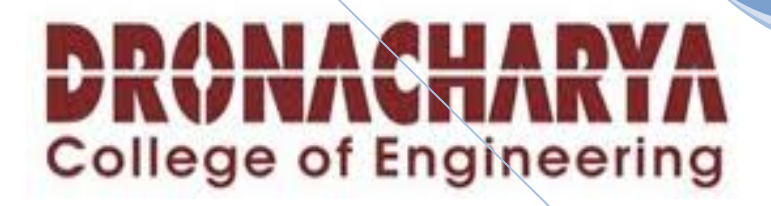

# **Data Structures and Algorithms**

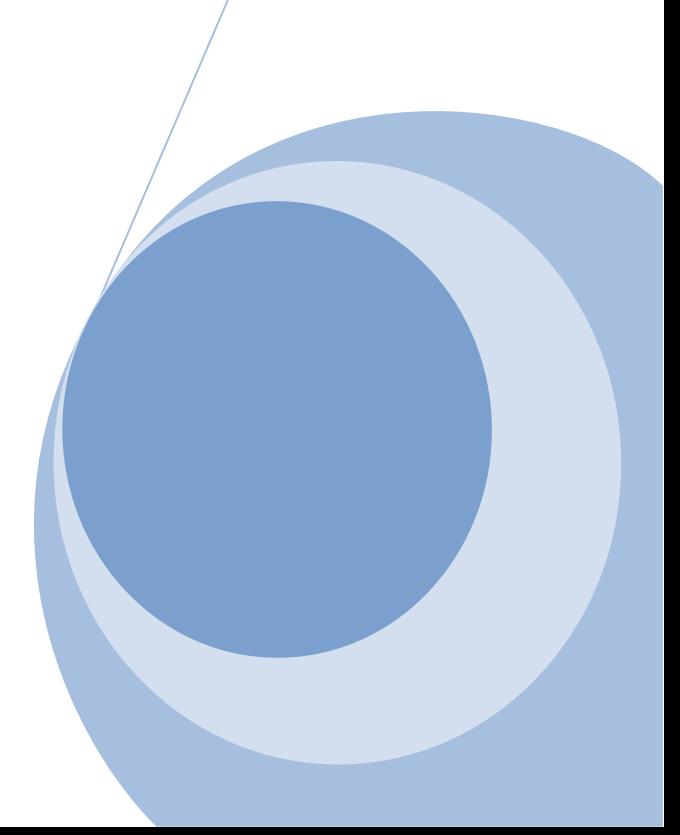

# **Data Structures and algorithms**

CSE-205E Class work : 50 Exam : 50

# **Syllabus for lab work**

- 1 Write a program to search an element in a two dimensional array
- 2 Using iteration and recursion concepts write programs for finding the element in the array using the Binary search method.
- 3 Write a program to perform following operations on tables using functions only - Addition , Subtraction, Multiplication, Transpose.
- 4 Write a program using iteration and recursion concepts for quick sort.
- 5 Write a program to implement various operations on strings.
- 6 Write a program for swapping two numbers using call by value and call by reference strategies.
- 7 Write a program to implement Binary search tree.
- 8 Write a program to create a Linked List and perform operations such as insert, delete, update and reverse.
- 9 Write a program to simulate various sorting and searching algorithms.
- 10 Write a program to simulate various Graph traversing techniques.
- 11 Write a program to simulate various tree traversal techniques.

# **Hardware and Software requirement**

# **Software Requirements:**

Language: C

# **Hardware Requirement:**

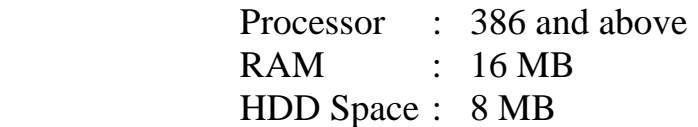

#### **Rational for data structure lab**

Serves as a visual guide to the material presented during your lectures. The aim of this course is to provide an introduction to computer algorithms and data structures, with an emphasis on foundational material

# **Objectives**

At the end of the course students should

- have a good understanding of how several fundamental algorithms work, particularly those concerned with sorting and searching
- have a good understanding of the fundamental data structures used in computer science
- be able to analyze the space and time efficiency of most algorithms
- be able to design new algorithms or modify existing ones for new applications and reason about the efficiency of the result

# **ALGORITHM TO SEARCH AN ELEMENT USING LINEAR SEARCH**

- 1. Set  $k := 1 \& log : 0$
- 2. Repeat step  $3 \& 4$  while  $\text{loc} : 0 \& k \leq n$
- 3. If (item  $=$  data[k])  $loc := k$

Else

 $K = k + 1$ 

- 4. If  $loc := 0$ , then Print "no. not found" Else Print "loc is the location of item"
- 5. Exit

#### **linear search**

```
#include<stdio.h> 
#include<conio.h> 
void main() 
\{int a[100],n,i,item,loc=1;
clrscr(); 
printf("\nEnter the number of element:"); 
scanf("%d",&n); 
printf("Enter the number:\n"); 
for(i=0;i<=n-1;i++) { 
    scanf("%d",&a[i]); 
 } 
printf("Enter the no. to be search\n"); 
scanf("%d",&item); 
for(i=0;i<=n-1;i++) { 
  if(item==a[i])
     { 
     loc=i; 
     break; 
    }
```
 }  $if(loc>=0)$ 

```
 printf("\n%dis found in position%d",item,loc+1); 
 else 
 printf("\nItem does not exits"); 
 getch(); 
  }
```
#### **ASSIGNMENT NO 2**

# **ALGORITHM TO SEARCH AN ELEMENT USING BINARY SEARCH**

- 1. low  $= 1$ , high  $= n$
- 2. Repeat step 3 to 5 while low  $\leq$  high
- 3.  $mid = (low + high)$
- 4. If  $a[\text{mid}] = x$ Print " found at mid" Return
- 5. If  $(a[\text{mid}] < x)$  $low = mid + 1$  Else  $High = mid - 1$
- 6. Print "x not found"
- 7. Exit

# **//binary search**

```
#include<stdio.h> 
#include<conio.h> 
void main() 
\{int a[100],i,loc,mid,beg,end,n,flag=0,item; 
clrscr(); 
printf("How many elements"); 
scanf("%d",&n); 
printf("Enter the element of the array\n");
```

```
for(i=0;i<=n-1;i++){
scanf("%d",&a[i]); 
} 
printf("Enter the element to be searching\n");
scanf("%d",&item); 
loc=0;beg=0;end=n-1; 
while((beg<=end)&&(item!=a[mid])) 
{ 
   mid=(\text{(beg+end})/2); if(item==a[mid]) 
        { 
         printf("search is successfull\n"); 
         loc=mid; 
         printf("position of the item%d\n",loc+1); 
        flag=flag+1; } 
   if(item<a[mid])
       end=mid-1; 
else 
       beg=mid+1; 
} 
if(flag==0)\{printf("search is not successfull\n"); 
} 
getch(); 
}
```
# **Algorithm**

Matmul(a,b,m,n,p) 1 for $(i=1 \text{ to } m)$ 2 for $(i = 1$  to p) 3 c[i][j] = 0;  $4$  for( $k= 1$ to n) 5 c[i][j] = c[i][j] + a[i][j] \* b[i][j] 6 exit

### **matrix multiplication**

```
#include<stdio.h> 
#include<conio.h> 
void main( ) 
    { 
       int a[2][2], b[2][2],s[2][2]; 
       int i, j, k;
    clrscr(); 
         printf("Enter first matrix:\n" ); 
   for(i=1; i \le 2; i++) { 
       for(j=1; j<=2; j++) { 
        printf("Enter%d%d\n",i,j);
         scanf("%d",&a[i][j]); 
        } 
    } 
printf("Enter second matrix:\n"); 
  for(i=1; i<=2; i++) { 
        for (j=1; j<=2; j++) { 
         printf("Enter %d%d\n",i,j);
```

```
 scanf("%d",&b[i][j]); 
        } 
    } 
     for (i=1; i<=2; i++) { 
        for (j=1; j<=2; j++) { 
          s[i][j]=0;for(k=1; k \leq 2; k++) { 
                s[i][j] = s[i][j] + a[i][k] * b[k][j]; } 
           } 
        } 
printf("Matrix Multiplication Is: \n");
for (i=1; i<=2; i++) { 
   for (j=1; j<=2; j++) { 
        printf("%d\n",s[i][j]); 
      } 
   } 
getch(); 
}
```
# **Algorithm**

Matadd(a,b,m,n) 1 for  $(i=1$  to m 2 for $(j=1 \text{ to } n)$  $3c[i][j] = a[i][j] + b[i][j]$ 4 exit

# **matrix addition**

#include<stdio.h> #include<conio.h> void main ( )

{

```
int a[2][2],b[2][2],s[2][2],i,j; 
      clrscr (); 
      printf("enter first matrix: \n"); 
           for (i=1; i<=2; i++)\{for (j=1; j<=2; j++)\{ printf("Enter %d%d", i,j, "element:"); 
                  scanf("%d",&a[i][j]); 
 } 
 } 
      printf("enter second matrix: \n"); 
           for (i=1; i<=2; i++)\{for(j=1; j<=2;j++)\{printf( "enter %d%d",i + 1,j + 1, "element:");
               scanf("%d",&b[i][j]) ; 
 } 
 } 
     for (i=1; i<=2; i++) { 
       for (j=1;j<=2;j++)\left\{ \begin{array}{c} 1 \\ 1 \end{array} \right\}s[i][j] = a[i][j] + b[i][j]; } 
       } 
printf("The addition matrix is:\n"); 
  for (i=1; i<=2; i++) { 
   for (j=1;j<=2;j++)\{printf("%d\n",s[i][j]);
 } 
    } 
               getch (); 
    }
```
# **Algorithm**

```
Transpose(a,m,n) 
1 for(i=1 \text{ to } m)for(i=1 \text{ to } n)b[i][j]=a[j][i]2 for (i=1to m)
 for (i= 1to n)
 a[i][j]= b[i][j]exit
```
#### **transpose of a matrix**

```
#include<stdio.h> 
# include<conio.h> 
void main() 
{ 
int a[10][10],b[10][10],i,j,m,n; 
clrscr(); 
printf("Enter the order of the matrix\n"); 
printf("No. of rows : \n\pi");
scanf("%d",&n); 
printf("No. of columns :\ln");
scanf("%d",&m); 
printf("Enter the matrix elements\n"); 
      for(i=0;i\le=n-1;i++)
         { 
        for(j=0;j<=m-1;j++)\{scanf("%d\n",\&a[i][j];b[j][i] = a[i][j]; } 
        } 
printf("Matrix A was\n "); 
      for(i=0;i\le=n-1;i++)
        { 
        for(j=0;j\leq m-1;j++) { 
         printf("%d\n",a[i][j]);
         }
```

```
 } 
printf("Transpose of matrix A is \langle n'' \rangle;
         for (i=0; i<=m-1; i++) { 
           \frac{1}{\text{for}(j=0;j\leq n-1;j++)} { 
          print("%d\nu",b[i][j]); } 
         } 
getch( ); 
    }
```
# **ALGORITHM TO SORT ARRAY USING QUICK SORT**

- 1. low =1, high = h, key  $a[(1+h)/2]$
- 2. Repeat through step 7 while (low  $\leq$  high)
- 3. Repeat step 4 while  $(a[low] < key)$
- 4. low  $=$  low  $+1$
- 5. Repeat step 6 while  $(a[high] > key)$
- 6. high = high  $-1$
- 7. If (low  $\leq$  high)
	- a) temp =  $a[low]$
	- b)  $a[low] = a[high]$
	- c)  $a[high] = temp$
	- d) low =  $low + 1$
	- e) high = high + 1
- 8. If  $(l < high)$  quicksort  $(a, l, high)$
- 9. If (h>low) quicksort (a,low,h)
- 10. Exit

#### **quick sort**

```
#include<stdio.h> 
#include<conio.h> 
#define max 100 
int a[max],n,i,l,h; 
void main() 
\left\{ \right.void input(void); 
input(); 
getch(); 
} 
void input(void) 
{ 
void output(int a[], int n);
void quick_sort(int a[],int l,int h);
printf("How many elements in the array : ");
```

```
scanf("%d",&n); 
printf("\ln");
printf("Enter the elemennts : \n");
for(i=0;i<=n-1;i++)\{scanf("%d",&a[i]); 
} 
l=0;
h=n-1;
quick_sort(a,l,h);
printf("Sorted Array :\n ");
output(a,n); 
} 
void quick_sort(int a[],int l, int h) 
{ 
      int temp,key,low,high; 
       low=l; 
       high=h; 
       key=a[(low+high)/2]; 
      do 
       { 
             while(key>a[low]) 
\{low++; } 
             while(key<a[high]) 
\{ high--; 
 } 
            if(low <= high)
\{ temp=a[low]; 
                   a[low++]=a[high]; 
                   a[high--]=temp; 
 } 
       } while(low<=high); 
      if(\leqhigh)
       quick_sort(a,l,high); 
      if(low < h)
```

```
 quick_sort(a,low,h); 
} 
void output(int a[], int n)
{ 
for (i=0; i<=n-1; i++){ 
printf("%d\n",a[i]);
} 
\left\{\right\}
```
# **ASSIGNMENT NO 5 ALGORITHM TO IMPLEMENT BINARY SEARCH TREE**

```
INSERTION
1. t = newnode
2. t \rightarrow \text{info} = n3. t \rightarrow left = t \rightarrow right = NULL
4. If (root = NULL)root = t return 
5. ptr = root
6. Repeat step 7 until ptr = NULL
7. If (ptr \rightarrow info > n)
     If (ptr \rightarrow left = NULL)
        Ptr \rightarrow left = t Return 
      Else 
        Ptr = ptr \rightarrow left Else 
      If (ptr \rightarrow right = NULL)
        Ptr \rightarrow right = t
          Return 
       Else 
         Ptr = ptr \rightarrow right
```
# DELETION

- 1. If  $(root = NULL)$ Print "Empty tree " Return
- 2. ptr = root, par = NULL
- 3. Repeat step 4 & 5 until (ptr  $\rightarrow$  info = n or ptr = NULL)
- 4.  $par = ptr$
- 5. If (ptr $\rightarrow$  info > n)  $ptr =ptr \rightarrow left$

```
 Else
```
Ptr = ptr  $\rightarrow$  right

6. If  $ptr = NULL$ print " no. not present"

```
//BST 
#include<stdio.h> 
#include<conio.h> 
struct rec 
\{long num;
struct rec *left; 
struct rec *right; 
}; 
struct rec *tree,*second,*head; 
struct rec *insert(struct rec *tree,long num); 
struct rec *copy(struct rec *tree); 
void inorder(struct rec *tree); 
main() 
{ 
int choice; 
long digit; 
do 
{ 
choice=select(); 
switch(choice) 
\left\{ \right.case 1:puts("Enter integers:To quit enter 0"); 
        scanf("%ld",&digit); 
       while(digit!=0)
        { 
        tree=insert(tree,digit); 
        scanf("%ld",&digit); 
        }continue; 
case 2: copy(tree); continue;
case 3: puts("Inorder traversing TREE"); 
        inorder(tree);continue; 
case 4: puts("END");exit(0); 
}
```

```
}while(choice!=4); 
} 
int select()
```
int selection;

{

do

{

```
puts("Enter 1: Insert a node in the BST"); 
puts("Enter 2: Copy a tree to another BST"); 
puts("Enter 3: Display(inorder)the BST"); 
puts("Enter 4: END"); 
puts("Enter your choice"); 
scanf("%d",&selection); 
if((selection<1)||(selection>4)) 
{puts("Wrong choice: Try again"); 
getchar(); 
} 
}while((selection<1)||(selection>4)); 
return selection; 
} 
struct rec *insert(struct rec *tree,long digit) 
\{if(tree==NULL) 
{ 
tree=(struct rec *)malloc(sizeof(struct rec)); 
tree->left=tree->right=NULL; 
tree->num=digit; 
} 
else 
if(digit<tree->num) 
tree->left=insert(tree->left,digit); 
else if(digit>tree->num) 
tree->right=insert(tree->right,digit); 
else if(digit==tree->num) 
{puts("Duplicate nodes: program exited");exit(0); 
} 
return(tree); 
} 
struct rec *copy(struct rec *tree) 
\{second=(struct rec *)malloc(sizeof(struct rec));
head=second; 
if(tree!=NULL) 
{ 
second->num=tree->num; 
if(tree->left!=NULL)
```

```
{ 
second->left->num=tree->left->num; 
copy(tree->right); 
} 
if(tree->right!=NULL) 
{ 
second->right->num=tree->num; 
copy(tree->left); 
} 
} 
return(head); 
} 
void inorder(struct rec *tree) 
{ 
if(tree!=NULL) 
{ 
inorder(tree->left); 
printf("%12ld\n",tree->num); 
inorder(tree->right); 
} 
}
```
# **ASSIGNMENT NO 6 ALGORITHM TO IMPLEMENT LINKED LIST**

- 1.  $t =$  newmode()
- 2. Enter info to be inserted
- 3. Read n
- 4.  $t \rightarrow \inf o = n$
- 5.  $t \rightarrow$  next = start
- 6. Start  $=$  t

# INSERTION

BEGIN

- 1.  $t \rightarrow$  next = start
- 2. start  $=$  t Return

MIDDLE

- 1. Enter info of the node after which new node to be inserted
- 2. Read x
- 3.  $p = start$
- 4. Repeat step 5 until  $p \rightarrow \text{info} \ll x$
- 5.  $p = p \rightarrow next$
- 6.  $t \rightarrow$  next = p  $\rightarrow$  next
- 7.  $p \rightarrow$  next = t
- 8. Return

# LAST

- 1.  $p = start$
- 2. Repeat step 3 until  $p \rightarrow$  next NULL
- 3.  $p = p \rightarrow next$
- 4.  $t \rightarrow$  next = NULL
- 5.  $p \rightarrow$  next = t
- 6. Return

# **DELETION**

BEGIN

- 1.  $x = start$
- 2. start = start  $\rightarrow$  next
- 3. delnode $(x)$

# MIDDLE

- 1. Enter the info of node to be deleted
- 2. Read n
- 3.  $p = start$
- 4.  $c = start$
- 5. while  $(c \rightarrow \text{info} \ll \text{NULL})$  $p = c$  $c = c \rightarrow next$
- 6.  $p \rightarrow$  next = c  $\rightarrow$  next
- 7. delnode ( c )
- 8. Return

LAST

- 1.  $p = start$  $c = start$
- 2. while  $(c \rightarrow next \lt\gt NULL)$ 
	- $p = c$  $c = c \rightarrow$ next
- 3.  $p \rightarrow$  next = c  $\rightarrow$  next
- 4. delnode ( c)
- 5. Return

# TRAVERSAL

- 1.  $p = start$
- 2. while  $(p \lt p NULL)$ Print  $p \rightarrow \text{info}$  $P = p \rightarrow next$
- 3. Return

// linked list//

#include<stdio.h> #include<conio.h> #include<malloc.h> struct node

```
{ 
int info; 
struct node *next; 
}; 
typedef struct node NODE; 
NODE *start; 
void createmptylist(NODE **start) 
{ 
*start=(NODE *)NULL; 
} 
void traversinorder(NODE *start) 
{ 
while(start != (NODE *) NULL)
{ 
printf("%d\n",start->info); 
start=start->next; 
} 
} 
void insertatbegin(int item) 
{ 
NODE *ptr; 
ptr=(NODE *)malloc(sizeof(NODE)); 
ptr->info=item; 
if(start==(NODE *)NULL) 
ptr->next=(NODE *)NULL; 
else 
ptr->next=start; 
start=ptr; 
} 
void insert_at_end(int item) 
\{NODE *ptr,*loc; 
ptr=(NODE *)malloc(sizeof(NODE)); 
ptr->info=item; 
ptr->next=(NODE *)NULL; 
if(start==(NODE*)NULL) 
start=ptr; 
else 
{ 
loc=start;
```

```
while(loc->next!=(NODE *)NULL) 
loc=loc->next; 
loc->next=ptr; 
} 
} 
void insert_spe(NODE *start,int item) 
{ 
NODE *ptr,*loc; 
int temp,k; 
for(k=0, loc=start;k<temp;k++){ 
loc=loc->next; 
if(loc==NULL) 
\{printf("node in the list at less than one\n"); 
return; 
} 
} 
ptr=(NODE *)malloc(sizeof(NODE)); 
ptr->info=item; 
ptr->next=loc->next;; 
loc->next=ptr; 
} 
void main() 
{ 
int choice,item,after; 
char ch; 
clrscr(); 
createmptylist(start); 
do 
{ 
printf("1.Insert element at begin \n");
printf("2. insert element at end positon\n"); 
printf("3. insert specific the position\n"); 
printf("4.travers the list in order\ln");
printf("5. exit\n");
printf("enter your choice\n"); 
scanf("%d",&choice); 
switch(choice) 
{
```

```
case 1: printf("Enter the item\n"); 
        scanf("%d",&item); 
        insertatbegin(item); 
       break; 
case 2: printf("Enter the item\n");
        scanf("%d",&item); 
        insert_at_end(item); 
       break; 
case 3: printf("Enter the item\n"); 
        scanf("%d",&item); 
        insert_spe(start,item); 
       break; 
case 4: printf("\ntravers the list\n"); 
        traversinorder(start); 
       break; 
case 5: return; 
} 
fflush(stdin); 
printf("do your want continous\n"); 
scanf("%c",&ch); 
\vert \text{while}((\text{ch}='y') \vert \vert (\text{ch}='y'));
getch(); 
}
```
# **ASSIGNMENT NO 7 ALGORITHM TO IMPLEMENT DOUBLE LINKED LIST**

```
1. t = new node
```
- 2. Enter "the info to be inserted"
- 3. Read n
- 4.  $t \rightarrow \inf o = n$
- 5.  $t \rightarrow$  next = NULL
- 6. t  $\rightarrow$  prev NULL

# INSERTION

BEGIN

- 1. If start  $=$  NULL start  $=$  t
- 2. else

```
t \rightarrow next = NULL
t \rightarrow next \rightarrow prev = t
start = t
 Return
```
# MIDDLE

- 1. Print " enter info of the node after which you want to insert"
- 2. Read x
- 3.  $p = start$
- 4. Repeat while  $p \lt p NULL$ If  $(p \rightarrow \text{info} = n)$  $t\rightarrow$ next = p $\rightarrow$  next  $p\rightarrow$ next = t  $t \rightarrow \text{prev} = p$  $p \rightarrow$  next $\rightarrow$  prev = t Return Else  $P = p \rightarrow next$
- 5. Print x not found

```
t\rightarrownext = NULL
   p\rightarrownext = t
```
DELETION BEGIN

- 1.  $p = start$
- 2.  $p\rightarrow$ next $\rightarrow$ prev = NULL
- 3. start =  $p \rightarrow$ next
- 4. start =  $p \rightarrow$ next
- 5. delnode(p)
- 6. Return

# MIDDLE

- 1. Enter "info of the node to be deleted"
- 2. Read x
- 3.  $p = start$
- 4. Repeat until  $p \lt p NULL$ If( $p\rightarrow$ info = x)  $p\rightarrow$ prev $\rightarrow$ next = p $\rightarrow$ next  $p \rightarrow$  next  $\rightarrow$  prev =  $p \rightarrow$ prev delnode(p) Return Else  $P = p \rightarrow next$ 5. Print "x not found"

# LAST

- 1.  $P = start$
- 2. Repeat while  $p \lt p NULL$ If( $p \rightarrow$ next = NULL) Delnode(p)
- 3. Return

# **DISPLAY**

- 1.  $p = start$
- 2. Repeat while  $p \ll >$  NULL Print  $p\rightarrow$ info  $P = p \rightarrow next$

#include<stdio.h> #include<conio.h> int select(); struct rec { char name[80];

```
struct rec *next; 
}; 
struct rec *rear; 
struct rec *create(struct rec *list);
struct rec *insert1(struct rec *node);
struct rec *insert2(struct rec *node);
struct rec *insert3(struct rec *node);
struct rec *insert4(struct rec *node); 
struct rec *delete(struct rec *node); 
void *display(struct rec *list); 
int nodes; 
main() 
{ 
struct rec *first=NULL; 
int choice; 
clrscr(); 
do 
{ 
choice=select(); 
switch(choice) 
{ 
case 1: first=create(first);continue; 
case 2: first=insert1(first);continue; 
case 3: first=insert2(first);continue; 
case 4: first=insert3(first);continue; 
case 5: first=insert4(first);continue; 
case 6: first=delete(first);continue; 
case 7: display(first);continue; 
case 8: puts("END");exit(0); 
} 
}while(choice!=8); 
} 
int select() 
{ 
int selection; 
do 
{ 
puts("Enter 1: create the list"); 
puts("Enter 2: insert in the beginnig of the list"); 
puts("Enter 3: insert after a node in the list");
```

```
puts("Enter 4: insert before a node in the list"); 
puts("Enter 5: insert in the end of the list"); 
puts("Enter 6: delete the list"); 
puts("Enter 7: display the list"); 
puts("Enter 8: END"); 
puts("Enter your choice"); 
scanf("%d",&selection); 
}while(selection<1||selection>8); 
return selection; 
} 
struct rec *create(struct rec *first) 
{ 
struct rec *element; 
first=(struct rec*)malloc(sizeof(struct rec)); 
puts("Enter/name/word/text: To quit enter*"); 
scanf(" %\lceil \wedge n \rceil", first->name);
first->next=first; 
rear=first; 
rear \rightarrow next = first; for(:,){ 
element=(struct rec*)malloc(sizeof(struct rec)); 
scanf(" %[^\n]",element->name); 
if(strcmp(element->name,"*")==0)break; 
element->next=first; 
rear->next=element; 
rear= element; 
} 
return(first); 
} 
struct rec *insert1(struct rec *first) 
\left\{ \right.struct rec *node; 
node=(struct rec*)malloc(sizeof(struct rec)); 
puts("Enter node/name to be inserted"); 
scanf(" %\lceil \wedge n \rceil",node->name);
if(first==NULL) 
{ 
node->next=first; 
rear=first; 
}
```

```
else 
{ 
node->next=first; 
first=node; 
rear->next=first; 
} 
return(first); 
} 
struct rec *insert2(struct rec *first) 
\left\{ \right.struct rec *current,*prior,*x; 
struct rec *node;current=first; 
node=(struct rec*)malloc(sizeof(struct rec)); 
puts("Enter node/name after which new node to be inserted"); 
scanf(" %[\\\n]\n",node->name);
x=(struct rec*)malloc(sizeof(struct rec)); 
puts("Enter node/name to be inserted"); 
scanf(" %\lceil \wedge \ln \rceil",x->name);
while(current!=rear && current!=NULL) 
{ 
if(strcmp(current->name,node->name)==0) 
\left\{ \right.x->next=current->next; 
current->next=x; 
return(first); 
} 
else current=current->next; 
} 
if(strcmp(current->name,node->name)==0) 
{ 
x->next=first; 
rear->next=x; 
rear=x; 
return(first); 
} 
puts("Node does not exist in the list"); 
return(first); 
} 
struct rec *insert3(struct rec *first) 
{
```

```
struct rec *node,*current,*x,*prior; 
current=first; 
node=(struct rec*)malloc(sizeof(struct rec)); 
puts("Enter node/name before which new node to be inserted"); 
scanf(" %\lceil \wedge n \rceil",node->name);
x=(struct rec*)malloc(sizeof(struct rec)); 
puts("Enter node/name to be inserted"); 
scanf(" %\lceil \wedge \ln \rceil",x->name);
if(strcmp(current->name,node->name)==0) 
{ 
x->next=first; 
first=x; 
return(first); 
} 
while(current!=NULL) 
{ 
prior=current; 
current=current->next; 
if(strcmp(current->name,node->name)==0) 
{ 
x->next=current; 
prior->next=x; 
return(first); 
} 
} 
puts("Node does not exist in the list"); 
return(first); 
} 
struct rec *insert4(struct rec *first) 
{ 
struct rec *element; 
element=(struct rec*)malloc(sizeof(struct rec)); 
puts("Enter node/name to be inserted at the end of list"); 
scanf(" %[^\n]",element->name); 
element->next=first; 
rear->next=element; 
rear=element; 
return(first); 
} 
struct rec *delete(struct rec *first)
```

```
{ 
struct rec *current,*prior,*node; 
current=first; 
node=(struct rec*)malloc(sizeof(struct rec)); 
puts("Enter node/name to be delete"); 
scanf(" %[^\n]",node->name);
if(strcmp(current->name,node->name)==0) 
{ 
first=current->next; 
rear->next=first; 
free(current); 
return(first); 
} 
while(current!=rear && current!=NULL) 
{ 
prior=current; 
current=current->next; 
if(strcmp(current->name,node->name)==0) 
\left\{ \right.prior->next=current->next; 
free(current); 
return(first); 
} 
} 
if(strcmp(current->name,node->name)==0) 
\{prior->next=current->next; 
prior->next=first; 
rear=prior; 
free(current); 
return(first); 
} 
puts("Node does not exist in the list"); 
return(first); 
} 
void *display(struct rec *first) 
{ 
int node=0; 
do 
{
```

```
node++; 
printf("%s\n",first->name); 
first=first->next; 
} 
while((first!=rear->next)&&(first!=NULL)); 
printf("Nuber of nodes= %d\n",node); 
}
```
# **ASSIGNMENT NO 8 ALGORITHM TO IMPLEMENT QUEUE AS LINKED LIST**

#### CREATE

- 1.  $t = new node$
- 2. Enter info to be inserted
- 3. Read n
- 4.  $t \rightarrow \inf o = n$
- 5.  $t \rightarrow$  next = front
- 6. front  $=$  t

# **INSERTION**

- 1.  $r \rightarrow$  next = t
- 2.  $t \rightarrow$  next = NULL
- 3. Return

# **DELETION**

- 1.  $x = front$
- 2. front = front  $\rightarrow$  next
- 3. delnode $(x)$
- 4. Return

# DISPLAY

1. If  $(fromt = NULL)$ Print " empty queue" Return Else  $P = start$ Repeat until  $(p \leq NULL)$ Print  $p \rightarrow \text{info}$  $P = p \rightarrow next$ Return

# **Program**

#include<stdio.h> #include<conio.h> struct queue {

```
int no; 
struct queue *next; 
} 
*start=NULL; 
void add(); 
int del();
void traverse(); 
void main() 
{ 
int ch; 
char choice; 
do 
{ 
clrscr(); 
printf("----1. add\n");
printf("----2. delete\n"); 
printf("----3. traverse\langle n" \rangle;
printf("----4. exit\n");
printf("Enter your choice\n"); 
scanf("%d",&ch); 
switch(ch) 
{ 
case 1: add(); 
break; 
case 2: printf("the delete element is\n%d",del());
break; 
case 3: traverse(); 
break; 
case 4: return; 
default : printf("wrong choice\n"); 
}; 
fflush(stdin); 
scanf("%c",&choice); 
} 
while(choice!=4);
} 
void add() 
{ 
struct queue *p,*temp; 
temp=start;
```

```
p=(struct queue*)malloc(sizeof(struct queue)); 
printf("Enter the data"); 
scanf("%d",&p->no); 
p->next=NULL; 
if(start==NULL) 
{ 
start=p; 
} 
else 
{ 
while(temp->next!=NULL) 
{ 
temp=temp->next; 
} 
temp->next=p; 
} 
} 
int del() 
{ 
struct queue *temp; 
int value; 
if(start==NULL) 
{ 
printf("queue is empty"); 
getch(); 
return(0);
} 
else 
{ 
temp=start; 
value=temp->no; 
start=start->next; 
free(temp); 
} 
return(value); 
} 
void traverse() 
{ 
struct queue *temp; 
temp=start;
```

```
while(temp->next!=NULL) 
{ 
printf("no=%d",temp->no); 
temp=temp->next; 
} 
printf("no=%d",temp->no); 
getch(); 
}
```
# **ALGORITHM TO IMPLEMENT STACK USING ARRAY**

#### INSERTION

PUSH(item)

- 1. If (item  $=$  max of stack) Print "overflow" Return
- 2.  $top = top + 1$
- 3. stack[top] = item
- 4. Return

# DELETION

POP(item)

- 1. If  $(top = -1)$ Print "underflow" Return
- 2. Item  $=$  stack[top]
- 3.  $top = top 1$
- 4. Return

# DISPLAY

- 1. If  $top = -1$ Print "underflow"
- 2. repeat step 3 for  $i = top to i >= 0$
- 3. Print stack[i]
- 4. Return

#include<stdio.h> #include<conio.h> #define MAXSIZE 10

```
void push(); 
int pop(); 
void traverse(); 
int stack[MAXSIZE]; 
int Top=-1; 
void main() 
{ 
int choice; 
char ch; 
do 
  { 
   clrscr(); 
  printf("\n1. PUSH");
   printf("\n2. POP "); 
  printf("\n3. TRAVERSE ");
   printf("\nEnter your choice"); 
   scanf("%d",&choice); 
   switch(choice) 
   \{ case 1: push(); 
              break; 
     case 2: printf("\nThe deleted element is %d",pop()); 
              break; 
     case 3: traverse(); 
              break; 
     default: printf("\nYou Entered Wrong Choice"); 
 } 
   printf("\nDo You Wish To Continue (Y/N)"); 
   fflush(stdin); 
   scanf("%c",&ch); 
 } 
while(ch=='Y' || ch=='y');
} 
void push() 
\left\{ \right.int item; 
if(Top == MAXSIZE - 1) { 
   printf("\nThe Stack Is Full");
```

```
 getch(); 
  exit(0); } 
else 
  { 
   printf("Enter the element to be inserted"); 
   scanf("%d",&item); 
  Top=Top+1;stack[Top] = item; } 
} 
int pop() 
\{int item; 
if(Top == -1) { 
   printf("The stack is Empty"); 
   getch(); 
  exit(0); } 
else 
   { 
   item = stack[Top]; 
  Top = Top-1; } 
return(item); 
} 
void traverse() 
\{int i; 
if(Top == -1) { 
   printf("The Stack is Empty"); 
   getch(); 
  exit(0); } 
else 
  {
```

```
for (i=Top;i>=0;i--)\{ printf("Traverse the element"); 
     printf("\n%d",stack[i]); 
     } 
   } 
}
```
# **ALGORITHM TO IMPLEMENT STACK AS LINKED LIST**

# PUSH( )

- 1.  $t = newnode()$
- 2. Enter info to be inserted
- 3. Read n
- 4.  $t\rightarrow$ info = n
- 5.  $t \rightarrow$ next = top
- 6.  $top = t$
- 7. Return

# POP( )

- 1. If  $(top = NULL)$ Print " underflow" Return
- 2.  $x = top$
- 3. top = top  $\rightarrow$  next
- 4. delnode(x)
- 5. Return

// stack using linked list// #include<stdio.h> #include<conio.h> struct stack { int no;

```
struct stack *next; 
} 
*start=NULL; 
typedef struct stack st; 
void push(); 
int pop(); 
void display(); 
void main() 
{ 
char ch; 
int choice,item; 
do 
{ 
clrscr(); 
printf("\n 1: push"); 
printf("n 2: pop");
printf("\n 3: display"); 
printf("\n Enter your choice"); 
scanf("%d",&choice); 
switch (choice) 
{ 
case 1: push(); 
break; 
case 2: item=pop(); 
printf("The delete element in %d",item); 
break; 
case 3: display(); 
break; 
default : printf("\n Wrong choice"); 
}; 
printf("\n do you want to continue(Y/N)");
fflush(stdin); 
scanf("%c",&ch); 
} 
while (ch=='Y'||ch=='y');
} 
void push() 
{ 
st *node; 
node=(st *)malloc(sizeof(st));
```

```
printf("\n Enter the number to be insert"); 
scanf("%d",&node->no); 
node->next=start; 
start=node; 
} 
int pop() 
{ 
st *temp;
temp=start; 
if(start==NULL) 
{ 
printf("stack is already empty"); 
getch(); 
exit(); 
} 
else 
{ 
start=start->next; 
free(temp); 
} 
return(temp->no); 
} 
void display() 
{ 
st *temp;
temp=start; 
while(temp->next!=NULL) 
{ 
printf("\nno=%d",temp->no); 
temp=temp->next; 
} 
printf("\nno=%d",temp->no); 
}
```
# **ALGORITHM TO CONVERT AN INFIX TO POSTFIX EXPRESSION**

 $Q \rightarrow$  arithmetic expression

 $P \rightarrow$  postfix expression

- 1. Push "(" onto stack, and add ")" to the end of Q
- 2. Scan Q from left to right and repeat steps 3 to 6 for each element of Q untill the stack is empty
- 3. If an operand is encountered , add it to P
- 4. If a left parenthesis is encountered, push it onto stack
- 5. If an operator is encountered , then:
	- (a) Repeatedly pop from stack and add to P each operator which has the same precedence as or higher precedence than
	- (b) Add to stack
- 6. If a right parenthesis is encountered, then:
	- (a) Repeatedly pop from stack and add to P each operator until a left parenthesis is encountered
	- (b) Remove the left parenthesis
- 7. Exit

```
// infix to postfix conversion// 
\#include<conio.h>
#include<stdio.h> 
#include<string.h> 
char stack[50]; 
int top=-1;
void in_to_post(char infix[]); 
void push (char); 
char pop(); 
void main() 
{ 
char infx[25]; 
printf("Enter the infix expression");
```

```
gets(infx); 
in_to_post(infx); 
getch(); 
} 
void push (char symb) 
\{if top>=49{ 
printf("stack overflow"); 
getch(); 
return; 
} 
else 
{ 
top=top+1; 
stack[top]=symb; 
} 
} 
char pop() 
{ 
char item; 
if(top==1){ 
printf("stack empty"); 
getch(); 
return(0);
} 
else 
{ 
item=stack[top]; 
top--; 
} 
return(item); 
} 
int preced(char ch) 
{ 
if(ch==47){ 
return(5);
}
```

```
else 
if(ch==42){ 
return(4); 
} 
else if(ch==43) 
{ 
return(3); 
} 
else 
return(2); 
} 
void in_to_post(char infix[]) 
{ 
int length; 
static int index=0,pos=0; 
char symbol, temp;
char postfix[40]; 
length=strlen(infix); 
push('#'); 
while(index<length) 
{ 
symbol=infix[index];
switch(symbol) 
{ 
case'(':push(symbol); 
break; 
case')' :temp=pop(); 
while(temp!='(') 
{ 
postfix[pos]=temp; 
pos++; 
temp=pop(); 
} 
break; 
case '+' : 
case '-' : 
case '*' : 
case '/' : 
case '^' :
```

```
while (preced(stack[top])>=preced(symbol)) 
{ 
temp=pop(); 
postfix[pos]=temp; 
pos++; 
} 
push(symbol); 
break; 
default : postfix[pos++]=symbol; 
break; 
} 
index++; 
} 
while(top>0) 
{ 
temp=pop(); 
postfix[pos++]=temp; 
} 
postfix[pos++]='\0'; 
puts(postfix); 
return; 
}
```
# **ALGORITHM TO EVALUATE POSTFIX EXPRESSION**

- $P \rightarrow$  postfix expression
- 1. Add a right parenthesis ")" at the end of P
- 2. Scan P from left to right and repeat steps  $3 \& 4$  until sentinel ")" is encountered
- 3. If an operand is encountered, put it on stack
- 4. If an operator is encountered , then:
	- a) Remove the top two elements of stack , where A is the top element & B is the next to top element
	- b) Evaluate B A
	- c) Place the result of (b) back on stack
- 5. Set value equal to the top element on stack
- 6. Exit

```
//evaluation of postfix expression//
```

```
\#include\ltstdio.h>#include<conio.h> 
float stack[10]; 
int top=-1;
void push(char); 
float pop();
float eval(char [],float[]); 
void main() 
{ 
int i=0;
char suffix[20];
float value[20],result; 
clrscr(); 
printf("Enter a valid postfix expression\t"); 
gets(suffix);
```

```
while (sufficient[i]!=\0'){ 
if(isalpha(suffix[i])) 
\left\{ \right.fflush(stdin); 
printf("\nEnter the value of %c",suffix[i]); 
scanf("%f",&value[i]); 
} 
i++;
} 
result=eval(suffix,value); 
printf("The result of %s=%f",suffix,result); 
getch(); 
} 
float eval(char suffix[],float data[]) 
{ 
int i=0;
float op1,op2,res; 
char ch; 
while(suffix[i]!=\langle 0' \rangle{ 
ch=suffix[i]; 
if(isalpha(suffix[i])) 
{ 
push(data[i]); 
} 
else 
{ 
op2=pop(); 
op1=pop(); 
switch(ch) 
{ 
case '+' : push(op1+op2);
break; 
case '-' : push(op1-op2); 
break; 
case '*': push(op1+op2);break; 
case '/' :push(op1/op2); 
break;
```

```
case '^' : push(pow(op1,op2));
break; 
} 
} 
i++; 
} 
res=pop(); 
return(res); 
} 
void push(char num) 
{ 
top = top + 1;stack[top]=num; 
} 
float pop() 
{ 
float num; 
num=stack[top]; 
top=top-1; 
return(num); 
}
```
# **ALGORITHM TO SORT ARRAY USING BUBBLE SORT**

- 1. Repeat steps  $2 \& 3$  for  $k = 1$  to N-1
- 2. Set ptr  $=1$
- 3. Repeat while ptr  $\leq N-k$
- 4. (a) If data[ptr] > data[ptr + 1], then
	- Interchange data[ptr] and data[ptr + 1]
	- (b) ptr = ptr + 1
- 5. Exit

#### **bubble sort**

```
#include<stdio.h> 
#include<conio.h> 
void main() 
{ 
int a[100],n,i,j,temp;
clrscr(); 
printf("How many elements"); 
scanf("%d",&n); 
printf("Enter the element of array"); 
for(i=0;i\le=n-1;i++)
 \left\{ \right. scanf("%d",&a[i]); 
  } 
for(i=0;i\le=n-1;i++)
\{for(j=0;j <= n-1-i;j + +)
    { 
    if(a[j]>a[j+1])\{ temp=a[j]; 
        a[i]=a[i+1];a[i+1]=temp; } 
     }
```

```
} 
printf("Element of array after the sorting are:\n");
for(i=0;i<=n-1;i++)\{printf("%d\n",a[i]);
} 
getch(); 
   }
```
# **ASSIGNMENT NO 14 ALGORITHM TO SORT ARRAY USING SELECTION SORT**

- 1. For  $(i = 0; i < = n-2; i++)$  $min = a[i]$ for  $(j = i+1; j \leq n-1; j++)$ If  $(min >a[i])$ Swap (min,a[j])
- 2. Exit

**selection sort** 

```
#include<stdio.h> 
#include<conio.h> 
void main() 
{ 
int a[100],n,i,j,temp,loc,min; 
clrscr(); 
printf("\How many elements:\n"); 
scanf("%d",&n); 
printf("Enter the element of array\n"); 
 for(i=0;i<=n-1;i++) { 
    scanf("%d",&a[i]); 
    } 
   min=a[0];
for(i=0;i<=n-1;i++) { 
   min=a[i]; 
  loc=i;
  for (j=i+1; j<=n-1; j++)
```

```
 { 
       if(a[j]<min) { 
         min=a[j]; 
         loc=j; 
         } 
         } 
if(loc!=1) { 
    temp=a[i]; 
   a[i]=a[loc];
    a[loc]=temp; 
   } 
} 
printf("The number after selection sorting are:\n"); 
for(i=0;i<=n-1;i++){ 
printf("%d\n",a[i]);
} 
getch(); 
}
```
# **ALGORITHM TO MERGE TWO SORTED ARRAY**

#### ENTER  $(a[10],n)$

- 1. Repeat step 2 for  $i = 0$  to  $(n-1)$
- 2. Input  $a[i]$
- 3. Return

# $DISPLAY(c[20], p)$

- 1. Repeat step 2 for  $k = 0$  to p-1
- 2. Print c[k]
- 3. Return

# MAIN( )

- 1. Start
- 2. Input no. of elements in  $1<sup>st</sup> \& 2<sup>nd</sup>$  array as 'n' & 'm'
- 3. Enter (a.n)
- 4. Enter (b,m)
- 5.  $i = j = k = 0$
- 6. Repeat step 7 to 12 while  $((i < n) \& \& (i < m))$
- 7. If  $(a[i] \ge b[i])$ , goto step 9
- 8.  $c[k+1] = a[i+1]$
- 9. If  $a[i] = b[i]$ , goto step 11
- 10.  $c[k+1] = b[i+1]$ goto step 7
- 11.  $c[k++] = a[i++]$
- 12.  $j++$
- 13. Repeat step 14 while  $(i\leq n)$
- 14.  $c[k++] = a[i++]$
- 15. Repeat step 16 while  $m > j$
- 16.  $c[k++] = b[j++]$
- 17. Display merged arrays as display $(c; k)$
- 18. Exit

#include<stdio.h> #include<conio.h>

```
void main( )
```
# $\{$

```
int n,m,i,j,k,c[40],a[20],b[20]; 
clrscr (); 
printf("Enter limit for A:"); 
scanf("%d",&n); 
printf ("\nEnter limit for B:"); 
scanf("%d",&m); 
printf("Enter elements for A:-\n"); 
for(i=0;i< n;i++)scanf("%d", \&a[i]); printf("Enter elements for B:-\n"); 
for(j=0;j<m;j++)scanf("%d",&b[j]); 
i=j=k=0;while(i<n&&j<m) 
 { 
      if(a[i] < b[j])c[k++]=a[i++];else 
      if(a[i] > b[j])c[k++]=b[j++];else 
      { 
             c[k++]=b[j++];i++;j++; 
      } 
} 
if(i < n){
```

```
int t; 
      for(t=0;t< n;t++)c[k++]=a[i++];} 
if(j < m){ 
      int t; 
      for(t=0;t<m;t++){ 
             c[k++]=b[j++];} 
} 
printf("\n"); 
for(k=0;k<(m+n);k++)printf("\t \n %d ",c[k]);
getch();
```
}

#### **Algorithm for tree traversal**

Preorder(root) If root  $=$  null then exit Process root->info Preorder root->left; Preorder root->right Exit

Inorder(root) If root  $=$  null then exit Inorder root->left Process root->info Inorder root->right Exit

Postorder(root) If root  $=$  null then exit Postorder root->left Postorder root->right Postorder root->info exit

# // traversing a tree

```
#include<stdio.h> 
struct rec 
{ 
       long num; 
       struct rec *left; 
       struct rec *right; 
}; 
struct rec *tree=NULL; 
struct rec *insert(struct rec *tree,long num); 
void preorder(struct rec *tree); 
void inorder(struct rec *tree); 
void postorder(struct rec *tree); 
int count=1; 
main()
```

```
{ 
      int choice; 
      long digit; 
      do 
\{ choice=select(); 
         switch(choice) 
\left\{\begin{array}{ccc} \end{array}\right\} case 1: puts("Enter integer: To quit enter 0"); 
                     scanf("%ld",&digit); 
                    while(digit!=0)
\{ tree=insert(tree,digit); 
                           scanf("%ld",&digit); 
                        }continue; 
              case 2: puts("\npreorder traversing TREE"); 
                     preorder(tree);continue; 
              case 3: puts("\ninorder traversing TREEE"); 
                     inorder(tree);continue; 
              case 4: puts("\npostorder traversing TREE"); 
                     postorder(tree);continue; 
              case 5: puts("END");exit(0); 
 } 
       }while(choice!=5); 
} 
int select() 
{ 
int selection; 
      do 
         { 
              puts("Enter 1: Insert a node in the BT"); 
              puts("Enter 2: Display(preorder)the BT"); 
              puts("Enter 3: Display(inorder)the BT"); 
              puts("Enter 4: Display(postorder)the BT"); 
              puts("Enter 5: END"); 
              puts("Enter your choice"); 
              scanf("%d",&selection); 
                 if((selection<1)||(selection>5)) 
\{ puts("wrong choice:Try again");
```

```
 getch(); } 
          }while((selection<1)||(selection>5)); 
         return (selection); 
} 
struct rec *insert(struct rec *tree,long digit) 
\left\{ \right.if(tree==NULL) 
\{ tree=(struct rec *)malloc(sizeof(struct rec)); 
               tree->left=tree->right=NULL; 
               tree->num=digit;count++; 
         } 
else 
      if(count%2==0)
       tree->left=insert(tree->left,digit); 
else 
       tree->right=insert(tree->right,digit); 
      return(tree); 
} 
void preorder(struct rec *tree) 
{ 
      if(tree!=NULL) 
\{ printf("%12ld\n",tree->num); 
               preorder(tree->left); 
               preorder(tree->right); 
         } 
} 
void inorder(struct rec *tree) 
\{if(tree!=NULL) 
           { 
               inorder(tree->left); 
               printf("%12ld\n",tree->num); 
               inorder(tree->right); 
           } 
} 
void postorder(struct rec *tree) 
{ 
      if(tree!=NULL)
```

```
 { 
              postorder(tree->left); 
              postorder(tree->right); 
              printf("%12ld\n",tree->num); 
         } 
} 
int select() 
{ 
int selection; 
      do 
         { 
              puts("Enter 1: Insert a node in the BT"); 
              puts("Enter 2: Display(preorder)the BT"); 
              puts("Enter 3: Display(inorder)the BT"); 
              puts("Enter 4: Display(postorder)the BT"); 
              puts("Enter 5: END"); 
              puts("Enter your choice"); 
              scanf("%d",&selection); 
                  if((selection<1)||(selection>5)) 
\{ puts("wrong choice:Try again"); 
                     getch(); }
          }while((selection<1)||(selection>5)); 
         return (selection); 
} 
struct rec *insert(struct rec *tree,long digit) 
{ 
      if(tree==NULL) 
        \{ tree=(struct rec *)malloc(sizeof(struct rec)); 
              tree->left=tree->right=NULL; 
              tree->num=digit;count++; 
         } 
else 
      if(count%2==0)
       tree->left=insert(tree->left,digit);
```

```
else 
       tree->right=insert(tree->right,digit); 
      return(tree); 
} 
void preorder(struct rec *tree) 
{ 
      if(tree!=NULL) 
\{ printf("%12ld\n",tree->num); 
               preorder(tree->left); 
               preorder(tree->right); 
         } 
} 
void inorder(struct rec *tree) 
{ 
      if(tree!=NULL) 
           { 
               inorder(tree->left); 
               printf("%12ld\n",tree->num); 
               inorder(tree->right); 
           } 
} 
void postorder(struct rec *tree) 
{ 
      if(tree!=NULL) 
         { 
               postorder(tree->left); 
               postorder(tree->right); 
               printf("%12ld\n",tree->num); 
         } 
}
```
#### **FAQ for data structure lab**

- 1) what is the advantage of binary search method over linear search.
- 2)what are the drawbacks of binary search method.
- 3)Calculate the complexity of sorting methods.
- 4)compare various sorting methods by their performance.
- 5)What is the advantage of dynamic implementation over static
- implementation of stack.
- 6)application of stack.
- 7)Advantage of circular queue over linear queue.
- 8)Drawback of static implementation of queue
- 9)Explain the use of stack in tree traversal.
- 10)What is the advantage of BST and where it is used.
- 11)What is the advantage of doubly linked list.

#### **References**

- 1 A S tannenbaum
- 2 Horowitz and sahni
- 3 Rajni jindal

Students are expected to buy and make extensive use of one of the above references: those not doing so will be severely disadvantaged. The easiest and recommended choice is Cormen *et al.* which covers all the topics in the syllabus: the pointers in the syllabus are to chapters in that book. The other textbooks are all excellent alternatives and are sometimes clearer or more detailed than Cormen, but they are not guaranteed to cover every item in the syllabus. Their relative merits are discussed in the course handout.